#### Things you already know:

- To be familiar with touch screen technology and gestures such as pinch zoom and swiping.
- That tablets and phones take and store photos.

#### Knowledge you will gain:

- Knowing how to take, store, retrieve and edit digital images. This will be done as a practice inside the classroom and also outside for our nature photography.
- Understand focus and brightness and how this can be adjusted using settings on the ipad.
- Knowing how to collect images in the camera roll and also by creating and labelling folders in order.
- How to take a good photograph understanding that the subject needs to be central to the picture and understanding how close up shots can sometimes make a better picture.
- Know how to edit and manipulate photographs that have been taken using crop colour and brightness etc.

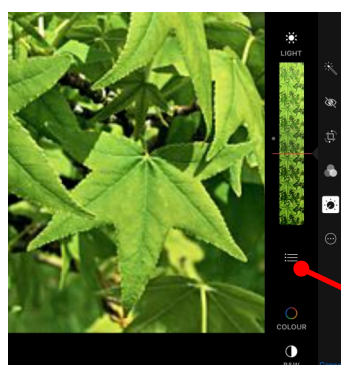

• To understand that all photos on posters, in magazines have been manipulated and are not always realistic.

- Crop and rotate tools
- Preset colour/brightness tools
- Custom brightness and colour tools
- Additional tools, such as 'markup' tools for adding text to an image.

Specific adjustment tools such as exposure, saturation etc.

### Specific skills/understanding

Children will become familiar with the process of taking good photographs. This will involve keeping the camera still, positioning themselves at the right distance and location to get the best image. Understanding that the digital zoom can add a level of distortion and that moving closer to the subject may be better.

#### Computing Knowledge Organiser Year 2

Spring Term 1

# We are Photographers

## Vocabulary

**Album:** a folder created to organise photos on an iPad.

**Brightness:** adjusting the original lightness of a photograph.

**Cropping:** removing unwanted parts of a photograph.

**Edit/Manipulate**: to change or adjust a photo

**Exposure**: changing how much light is allowed into the photograph.

**Saturation**: increasing or decreasing the intensity of colour within the photograph.

#### Ongoing skill set

Use of touch screens, slider options to make adjustments to the image. Saving/opeining of documents.